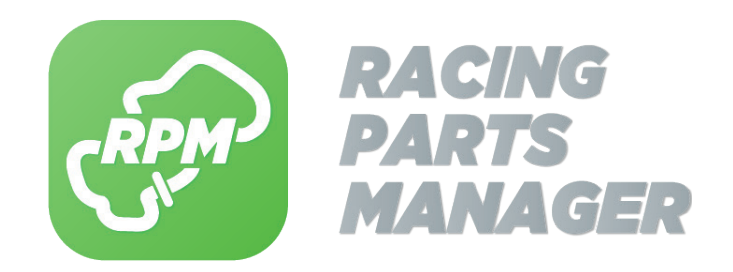

# Démarrer avec RPM, c'est très simple !

Comme dans la vraie vie, il vous faut une auto, un pilote et faire rouler le tout...

# Gentlemen, start your engines !

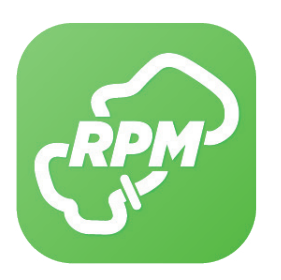

# CRÉER UNE AUTO :

Dans l'espace "Création" créer votre première auto :

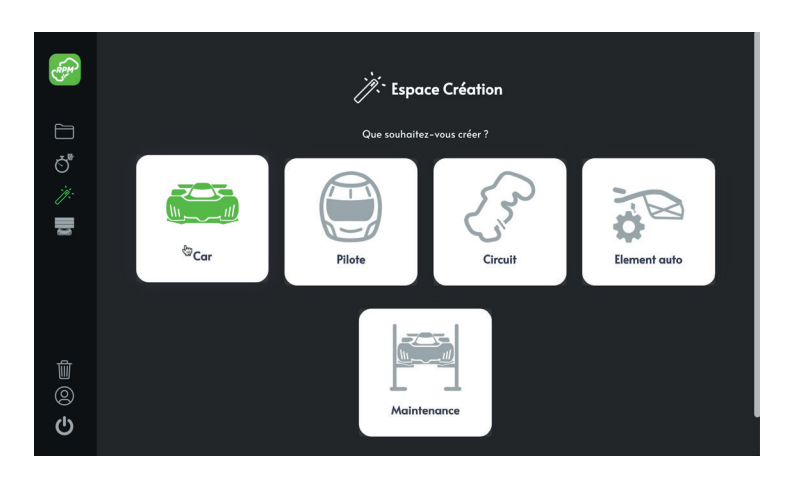

#### **Infos minimales :**

- Un nom pour identifier votre auto
- Choisir un modèle parmi le choix existant dans l'appli (à défaut sélectionner GENERIC CAR et soumettez nous la création de votre modèle)

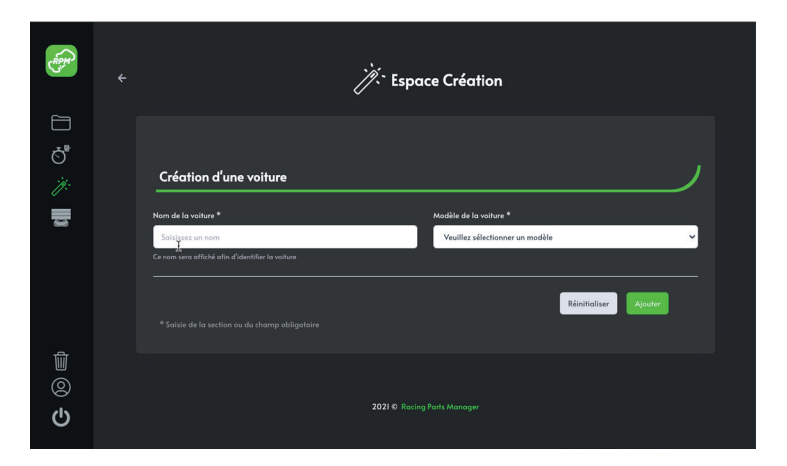

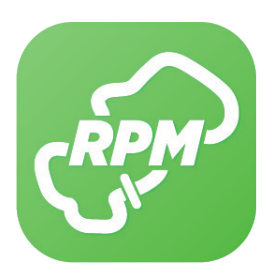

# CRÉER UN OU PLUSIEURS ÉLÉMENTS

Dans l'espace "Création" créer les premiers éléments d'auto que vous souhaitez suivre et associés les à votre auto

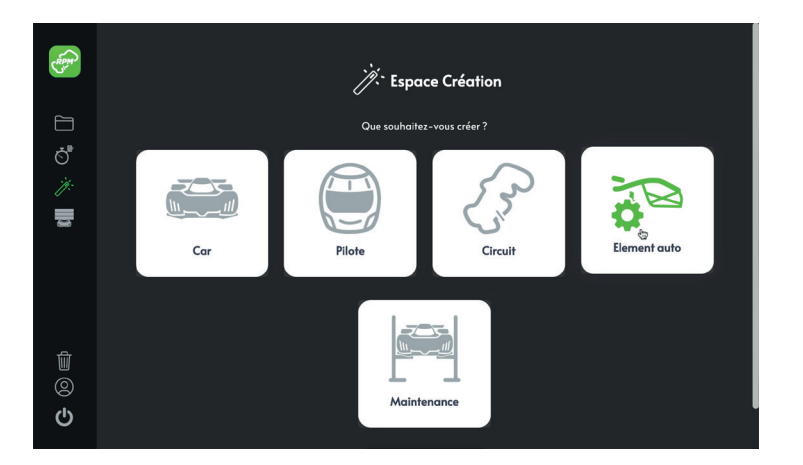

#### **Infos minimales :**

- Désignation de la pièce (ex : Amortisseur AR D)
- Modèle de l'auto auquel la pièce correspond
- Une catégorie qui facilitera le suivie (ex : Liaison au sol)
- Kilométrage de la pièce au jour de la création
- Kilométrage correspondant à la durée d'utilisation préconisée par le constructeur ou l'expérience de l'utilisateur

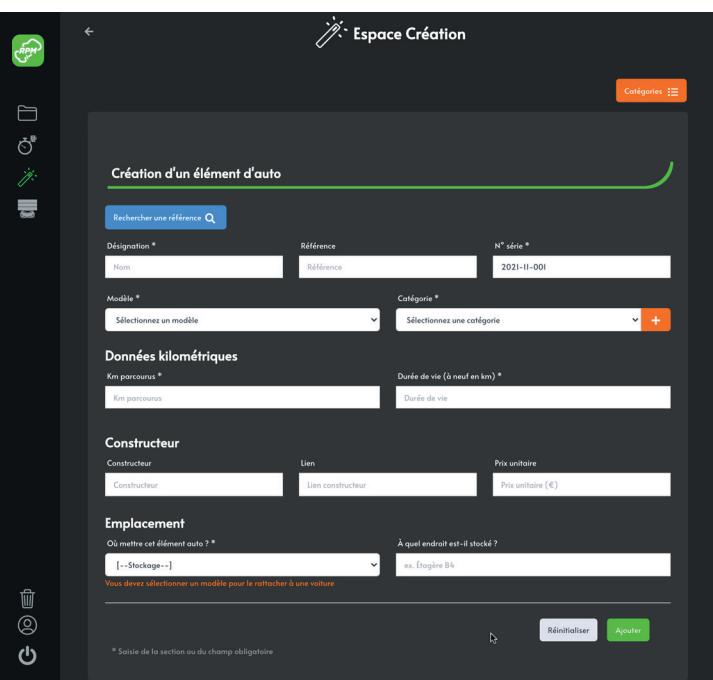

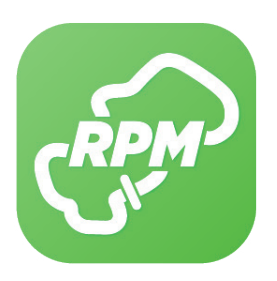

## CRÉER UN PILOTE

Dans l'espace "Création" créer un pilote

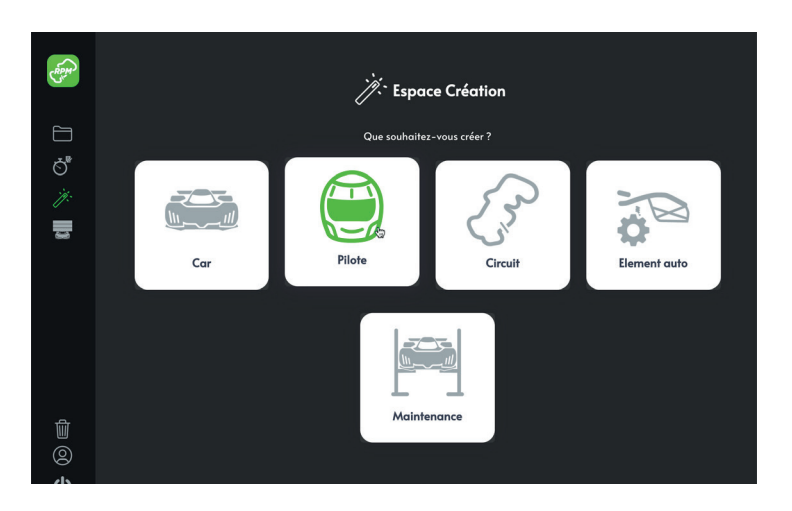

#### **Infos minimales :**

• Pseudo

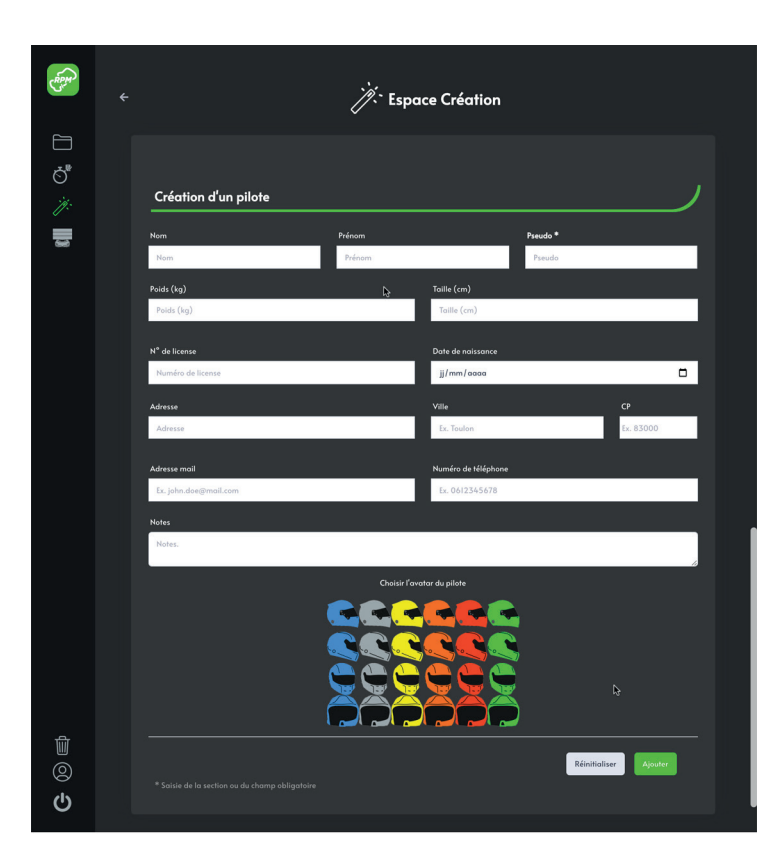

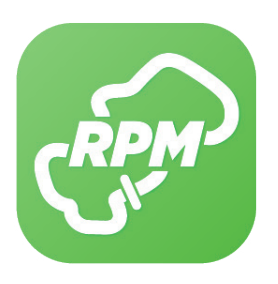

#### CRÉER UN RUN

Dans l'espace "Nouveau Run" renseigner les infos de vos sorties

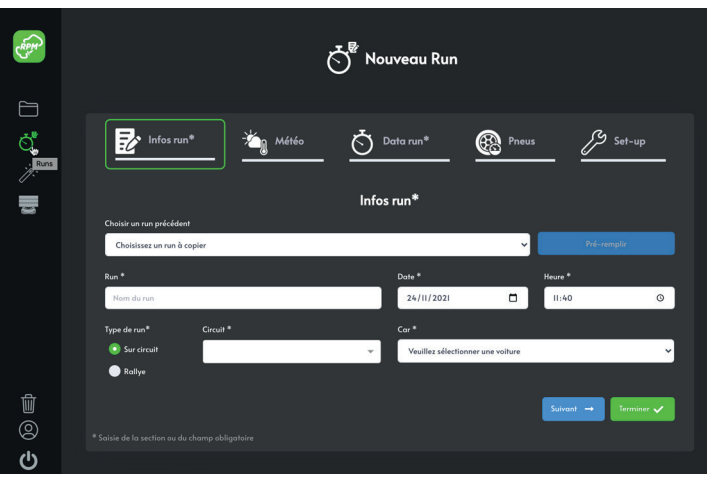

#### **Infos minimales :**

#### **Section "Info Run\*"**

• Nommer votre sortie (ex Essais libres)

• Dater votre sortie (date et heure de création automatiquement renseignés) • Choisir votre circuit (parmi les + de 120 pré enregistrés) ou nommer votre Rallye • Sélectionner votre auto

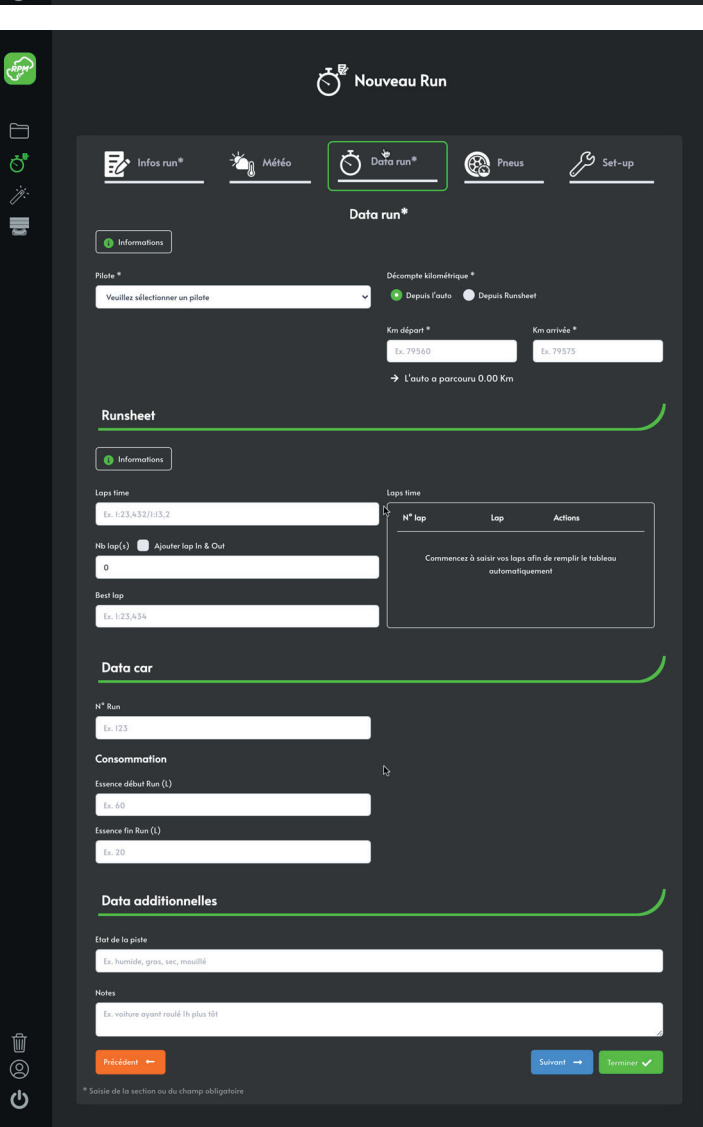

#### **Section "Data Run"**

• Sélectionner votre pilote

• Enregistrer vos KM (soit par la différence entre vos KM départ / arrivée soit en renseignant le nombre de tours effectués)

**Valider par le bouton "Terminer" et vos premiers kilomètres sont incrémentés dans les éléments de votre auto.**

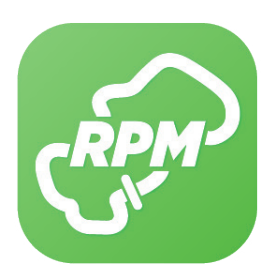

## Ce n'est pas plus compliqué que çà …

#### Retrouvez votre auto la votre Box

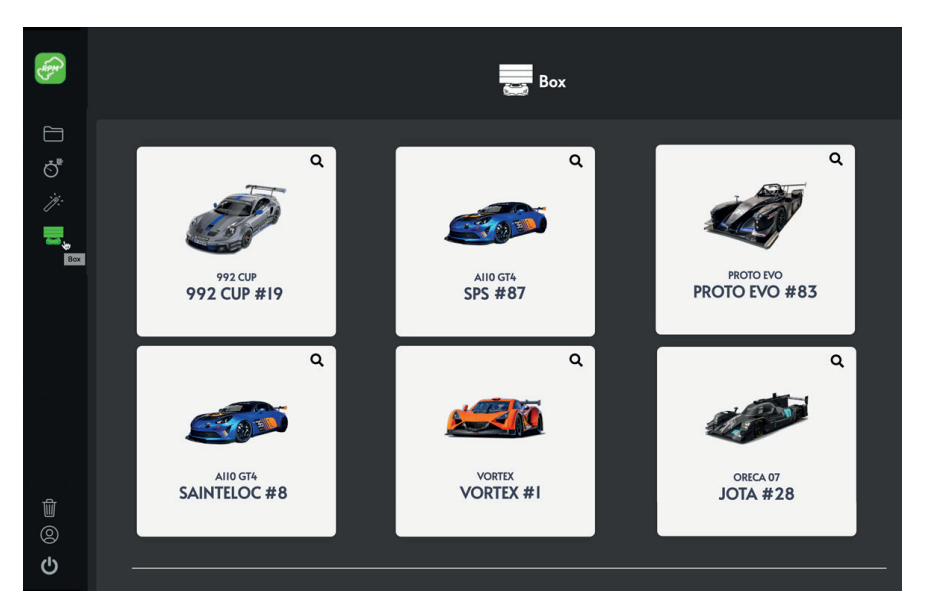

#### Consultez de détail de votre run dans la Base de données

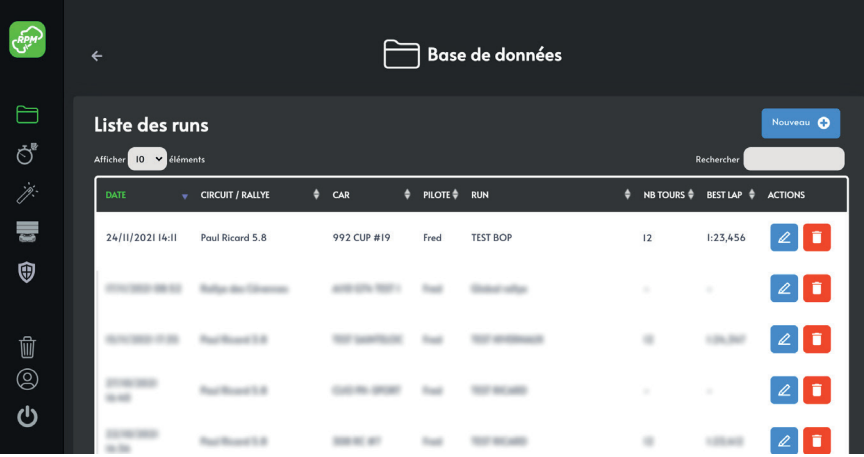

Pour exporter votre run un PDF, cliquez sur sa ligne

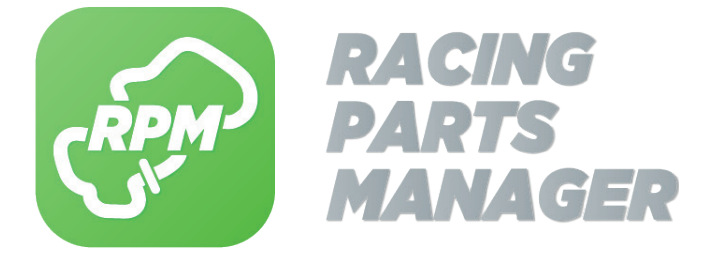

#### RPM est capable de plus encore

RPM en gère et archive un maximum d'informations qui vous seront précieuses pour le suivi de l'usure et de la performance de vos autos :

- Météo localisée automatique
- Temps au tour et meilleur tour
- Consommation
- Pression des pneumatiques
- Détail du setup
- Suivi des maintenances
- Notes diverses et variées
- $\cdot$  etc...